### Other Layer-2 Features

#### Network Infrastructure Workshop

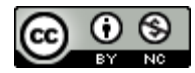

These materials are licensed under the Creative Commons Attribution-NonCommercial 4.0 International license [\(http://creativecommons.org/licenses/by-nc/4.0/\)](http://creativecommons.org/licenses/by-nc/4.0/))

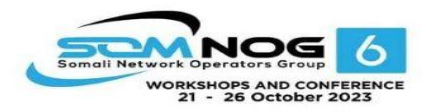

Last updated October2019

This document is a result of work by the Network Startup Resource Center (NSRC at http://www.nsrc.org). This document may be freely copied, modified, and otherwise re-used on the condition that any re-use acknowledge the NSRC as the original source.

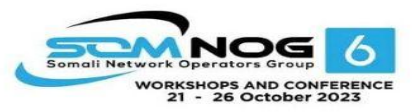

### Other Layer-2 Features

- LinkAggregation
- Rapid Spanning Tree
- Multiple Spanning Tree
- Switch Configuration Advice:
	- Network Management
	- Documentation

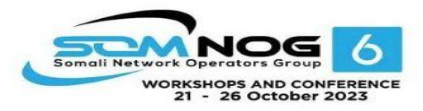

# Link Aggregation

- Also known as *port bundling, link bundling*
- You can use multiple links in parallel as a single, logical link
	- For increased capacity
	- For redundancy (fault tolerance)
- LACP (Link Aggregation Control Protocol) is a standardized method of negotiating these bundled links between switches
- Proprietary methods exist too (PAgP, EtherChannel)

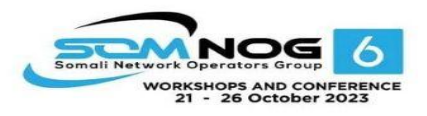

# LACP Operation

- Two switches connected via multiple links will send LACPDU packets, identifying themselves and the port capabilities
- They will then automatically build the logical aggregated links, and then pass traffic.
- Switch ports can be configured as active or passive

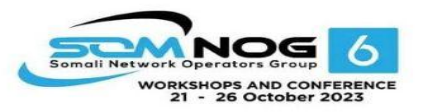

### LACP Operation

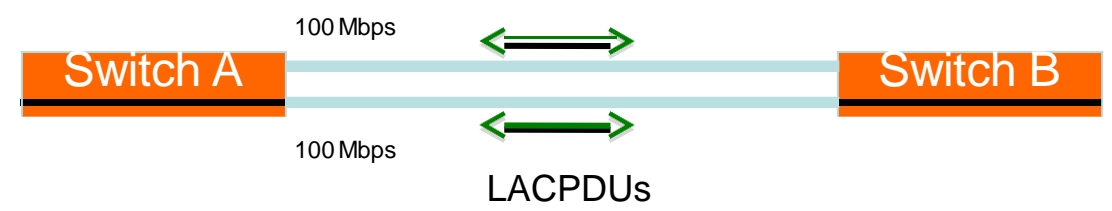

- Switches A and B are connected to each other using two sets of Fast Ethernet ports
- LACP is enabled and the ports are turned on
- Switches start sending LACPDUs, then negotiate how to set up the aggregation

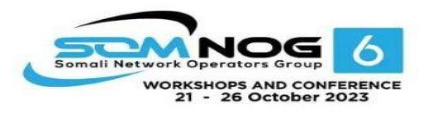

### LACP Operation

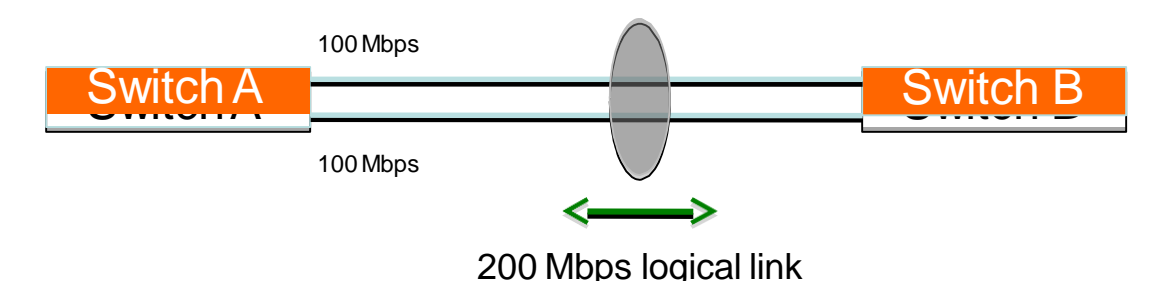

- The result is an aggregated 200 Mbps logical link
- The link is also fault tolerant: If one of the member links fail, LACP will automatically take that link off the bundle, and keep sending traffic over the remaining link

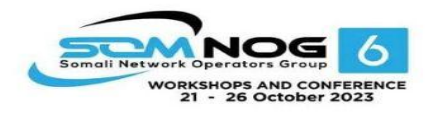

# Distributing Traffic in Bundled Links

- Bundled links distribute frames using a hashing algorithm, based on:
	- Source and/or Destination MAC address
	- Source and/or Destination IP address
	- Source and/or Destination Port numbers
- This can lead to unbalanced use of the links, depending on the nature of the traffic
- Always choose the load-balancing method that provides the most distribution

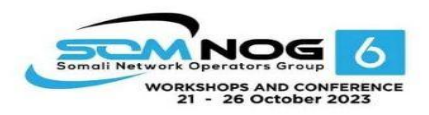

### Questions?

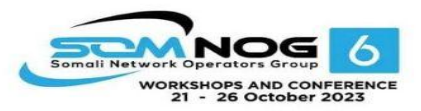

- Backwards-compatible with 802.1d
- Convergence is **much** faster
	- Communication between switches is more interactive
- Edge ports don't participate
	- Edge ports transition to forwarding state immediately
	- If BPDUs are received on an edge port, it becomes a non-edge port to prevent loops

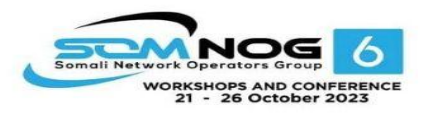

- Defines these port roles:
	- Root Port (same as with 802.1d)
	- Alternate Port
		- A port with an alternate path to the root
	- Designated Port (same as with 802.1d)
	- Backup Port
		- Abackup/redundant path to a segment where another bridge port already connects.

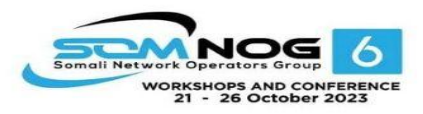

- Synchronization process uses a handshake method
	- After a root is elected, the topology is built in cascade, where each switch proposes to be the designated bridge for each point-to-point link
	- While this happens, all the downstream switch links are blocking

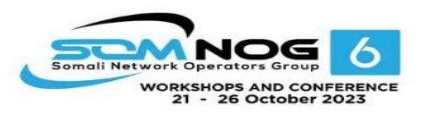

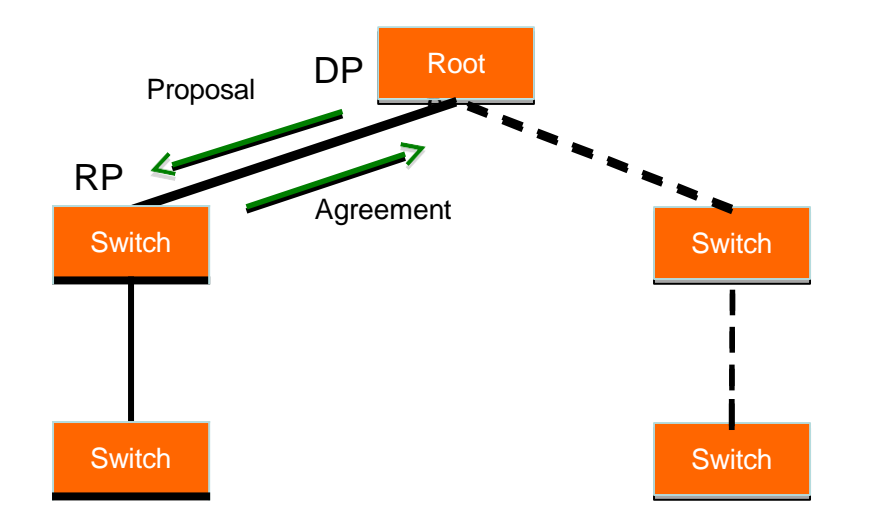

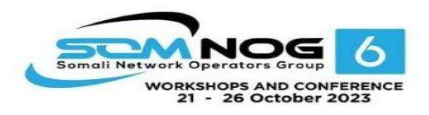

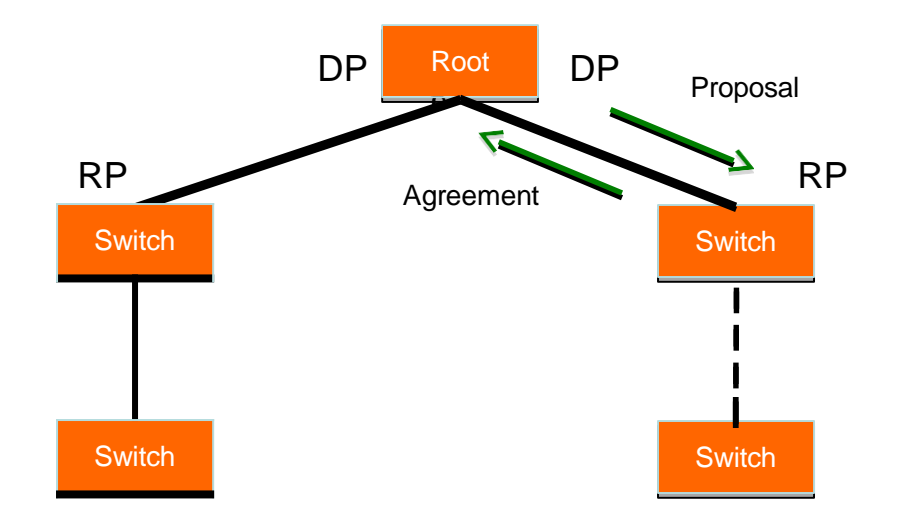

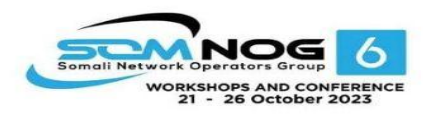

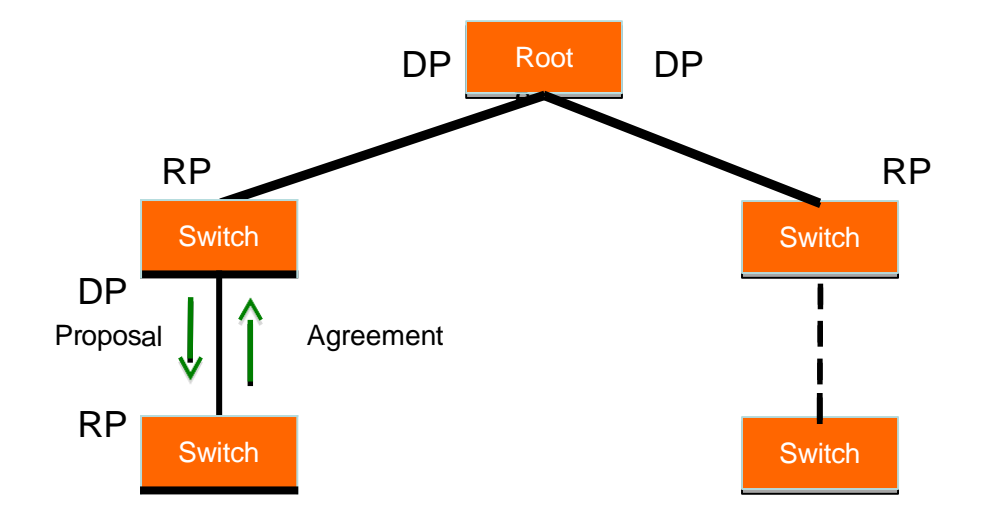

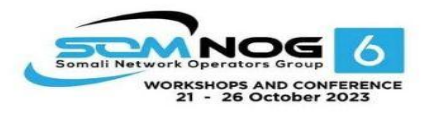

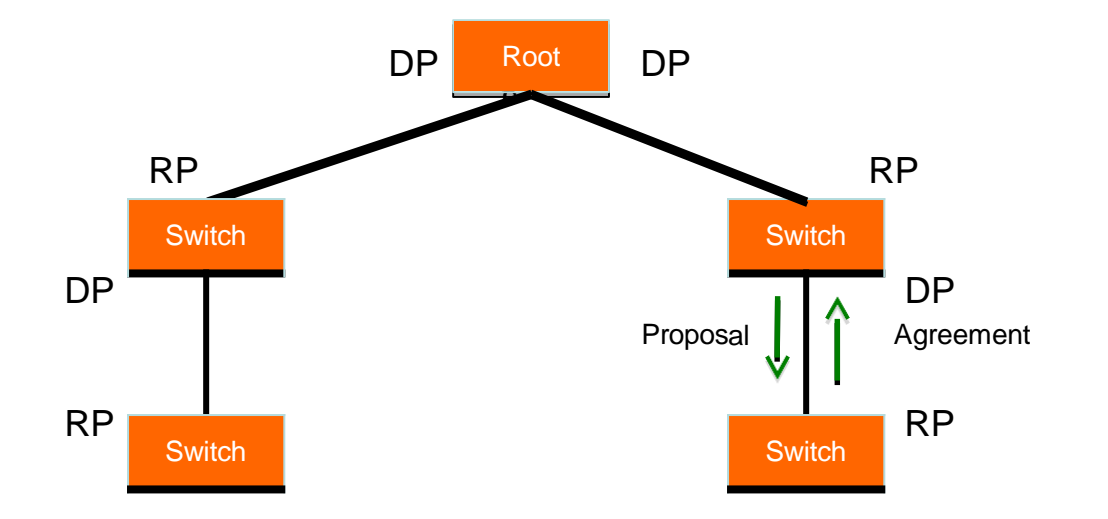

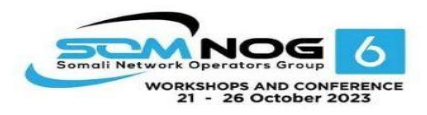

### Questions?

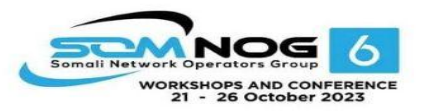

- Backwards-compatible with 802.1d
- Compatible with RSTP
- Allows separate spanning trees per VLAN group
	- Different topologies allow for load balancing between links
	- One or more VLANs are assigned (mapped) to an "instance" of MST (MSTI)
	- Aparticular VLAN can be mapped to only one MSTI

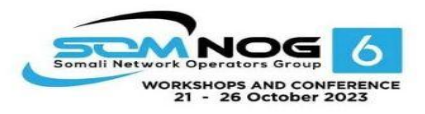

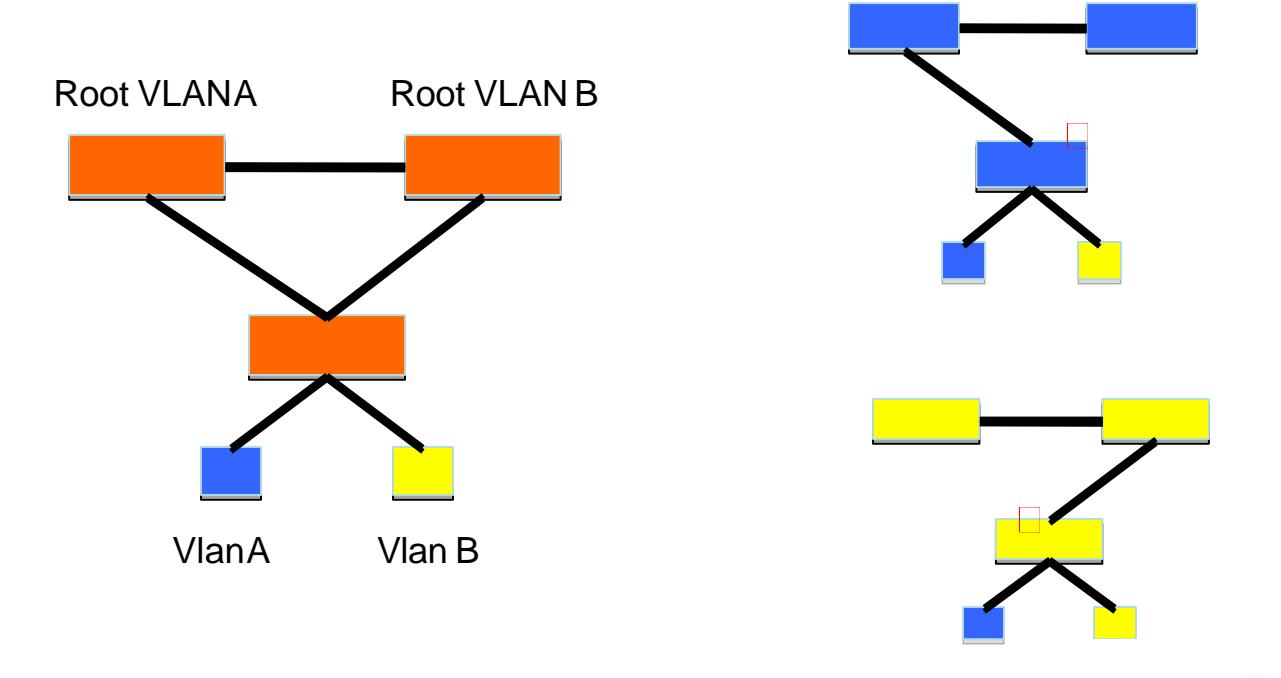

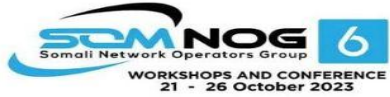

- MST Instances
	- Groups of VLANs are mapped to particular Spanning Tree instances
	- These instances will represent the alternative topologies, or forwarding paths
	- You specify a root and alternate root for each instance

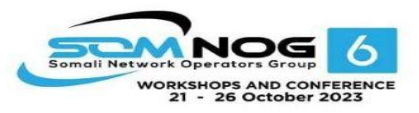

- MST Region
	- Switches are members of a region if they have the same set of attributes:
		- MST configuration name
		- MST configuration revision
		- Instance-to-VLAN mapping
	- Adigest of these attributes is sent inside the BPDUs for fast comparison by the switches
	- One region is usually sufficient

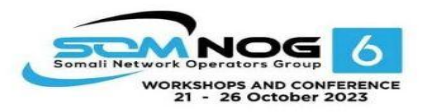

- CST = Common Spanning Tree
	- Defined in 802.1q standard
	- In order to interoperate with other versions of Spanning Tree, MST needs a common tree that contains all the islands, including other MST regions
	- One spanning-tree instance for the entire bridged network regardless of the number of VLANs or regions

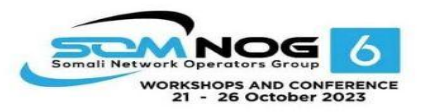

- IST = Internal Spanning Tree
	- Internal to the Region, that is
	- Within each MST region, the MSTP maintains multiple spanning-tree instances
	- Instance 0 is a special instance known as IST, which "extends" CST inside the MST region
	- MSTI instance 0 is always present if the switch is running MSTP
	- Presents the entire region as a single virtual bridge to the CST outside

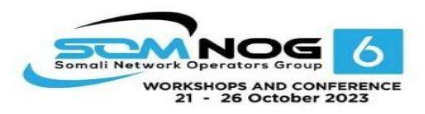

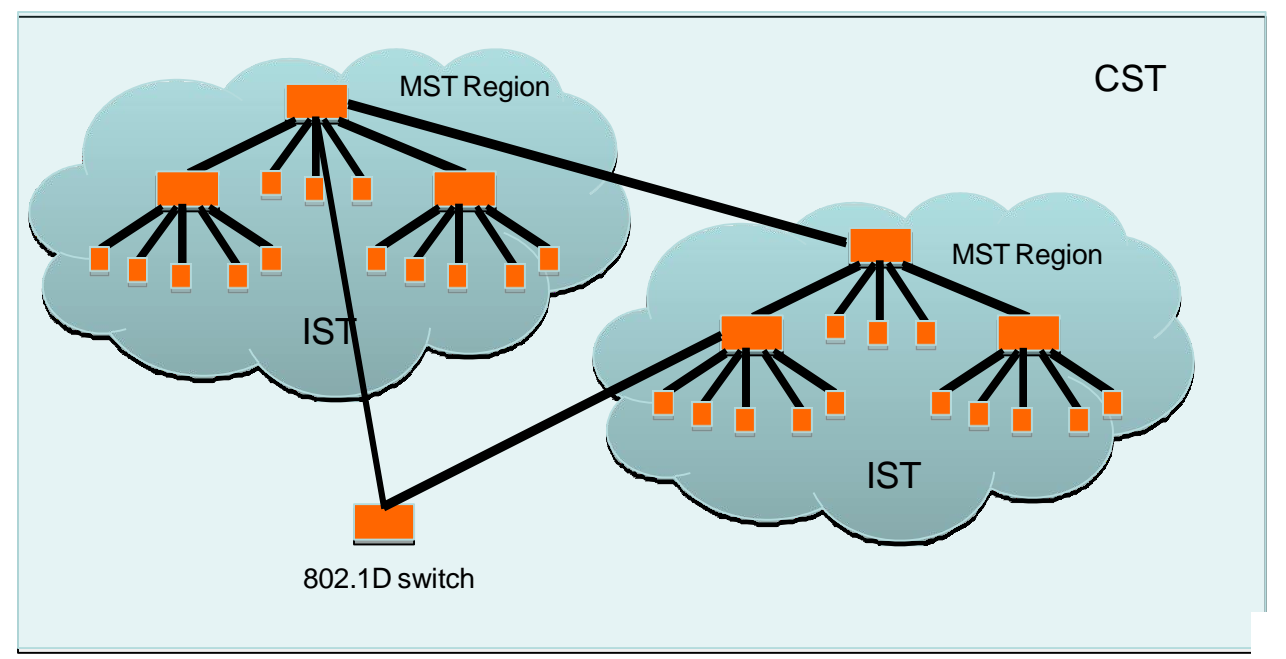

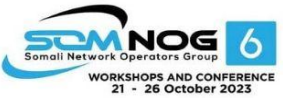

- Design Guidelines
	- Determine relevant forwarding paths, and distribute your VLANs equally into instances matching these topologies
	- Assign different root and alternate root switches to each instance
	- Make sure all switches match region attributes
	- Do not assign VLANs to instance 0, as this is used by the IST

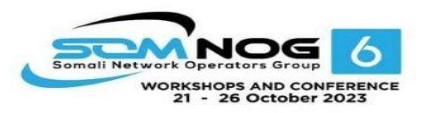

### Questions?

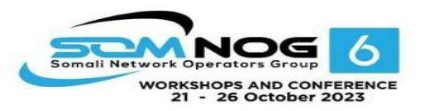

### Network Management

- Enable SNMP traps and/or syslog
	- Collect and process in centralized log server
		- Spanning Tree Changes
		- Duplex mismatches
		- Wiring problems
- Monitor configurations
	- Use RANCID or Oxidized to report any changes in the switch configuration

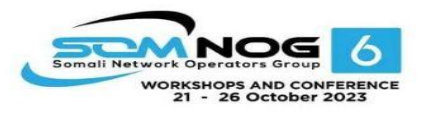

### Network Management

- Collect forwarding tables with SNMP
	- Allows you to find a MAC address in your network quickly
	- You can use simple text files + grep, or a web tool with DB backend
- Enable LLDP (or CDP or similar)
	- Shows how switches are connected to each other and to other network devices

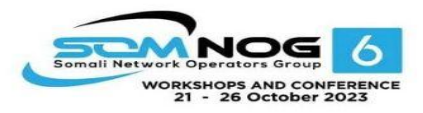

### **Documentation**

- Document where your switches are located
	- Name switch after building name
		- E.g. building1-sw1
	- Keep files with physical location
		- Floor, closet number, etc.
- Document your edge port connections
	- Room number, jack number, server name

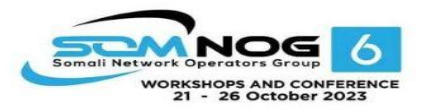

### Questions?

This document is a result of work by the Network Startup Resource Center (NSRC at http:// [www.nsrc.org](http://www.nsrc.org/)). This document may be freely copied, modified, and otherwise re-used on the condition that any re-use acknowledge the NSRC as the original source.

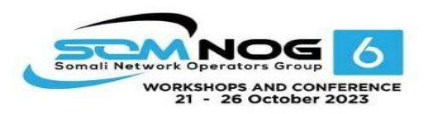